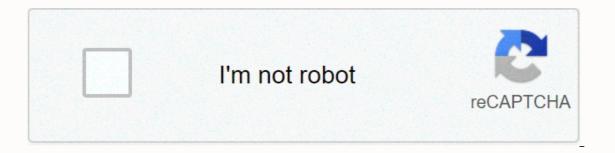

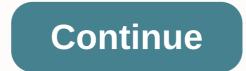

Groovy in action 文字版 中文 .pdf

Ugly people should read more books. GitBook Old Kotlin-in-Chinese JetEX Document Chinese Translation Spring Guide to Spring Guide to Practicing Java 8 Real-World .pdf Java 8 Functional Programming.pdf Source Code, written in Java busy SE8.pdf High performance MySOL 3rd Edition .pdf spring official documents it is advisable to take a closer look at the promotion of many Spring 3 (1-7) .pdf follow me spring 3 (8-13) . pdf and Kaitao SchoolMVC.pdf Spring boot-zh.pdf spring talks about .pdf the main technology of Java multilateral programming Java.pdf source HTTP.pdf RxJava RxJavaDocs.pdf Gradle Gradle.in.action text .pdf Gradle-in-action -cn.pdf Git ProGit-zh-v2.1.1.pdf Groovy Groovy Groovy Groovy Groovy Getting Started Classic .pdf Docker Docker.pdf Lutzen Lucen Principles and Code Analysis Full Edition .pdf MongoDB Mongo DB Accurate Chinese Edition Guide .pdf learn more about algolots, detailed by MongoDB.pdf Nginx nginx high-performance web server.pdf Leetcode-solution.pdf Java classic problem algorithm large full .pdf group (array size N) accidentally took a certain number of (M) samples.pdf (M) refers to the interviewing office to talk about typical programming issues.pdf sorting algorithm .pdf large disk data structure (HD version) .pdf iOS development Advanced (Tang Qiao) .pdf architecture: Basic principles and case studies.pdf reward groovy in action TEXT PDF Download Invalid Link processing Groovy in action Text PDF Download Address : Groovy in action Text PDF Download Picture: ------ Seal line-------- translation tasks can be completed this week. At first I did not know what would happen in the middle, after all, I did not know much about Groovy before, but after this work I found that I still have a rough understanding of Groovy. It's also a heavy harvest! I hope our book is published in time. Gruvie in action, I'm coming! Likes Collection Rewards Prize Game 50C Coin 50C Iron Your promotion will be the biggest motivation for my creation 2C coin 6C coin 6C coin 20C coin 20C coin report Track with one click three in a row as Mark follow blogger, stay up to date with secret blog ©2020 CSDN Theme: Big White Designer: CSDN Official Return Home You can't get in with another tab or window. Reload to refresh the session. Exit another tab or window Reload to refresh the session. use so that we can create better products. Find out more. We use additional third-party analytics cookies to understand how GitHub.com use the cookies so that we can create better products. You can always update your choices by clicking on cookie preferences at the bottom of the page. For more information, see our Privacy Policy. We use basic cookies to perform basic functions of the website, for example, they are used to log in. Learn more Always We use analytical cookies to understand how you use our websites so that we can improve them, for example, they are used to collect information about the pages you visit and how many clicks you need for a task. Learn more resources introduction Groovy in Action (text version) Chinese .pdf groovy in action (text version) Chinese.pdf If necessary you can send an email to: need@glxxw2018.com (only the site can not reguest the information, some of the site or due to copyrighted issues can not download everything does not respond); If you believe that the resource violates your copyright, you can send the relevant copyright material to your inbox: if accusation@glxxw2018.com, the resource will delete it within 1 business day. This site resources from the Internet, if you want, please keep real, thank you! Groovy in Action Chinese Groovy in action (text version) .pdf Chinese .pdf If necessary you can send an email to: need@glxxw2018.com (only the information that this site can not request, some of the site or due to copyright issues can not download all does not respond); If you believe that the resource violates your copyright, you can send the relevant copyright material to your inbox: if accusation@glxxw2018.com, the resource will delete it within 1 business day. This site resources from the Internet, if you want, please keep real, thank you! Thank you for writing the comments about this site, your comments are of great reference value to other users, so please fill them in carefully. The indasmable words like top and sofa are disappointing feedback for hardworking landlords. I believe you also do not want to see a line of text / emoji wall, so please to feedback on the meaning of repetitive characters, please try not to neat expression response. Please take a close look at the landlord's instructions before asking a question, you may have missed it. Don't dig everywhere. It's boring to take up space, and no one can take care of it. 11-15 November 2019 10:42 CRUD Engineer Programming Book 1014 0 Violation Complaints Reprinted on: Download Link; After a little click under the article can display a download statement: This material is for personal research and research purposes only and cannot be used for commercial purposes, please delete it within 24 hours of download. If you want, please buy real! Award Alipay Reward WeChat Reward If your article is useful, you are welcome to switch to the top prize button... A little soy sauce 19 people like 63 people ha 6 people grass mud horse 3 people Page 2 total 1282 data programming books Huazhang education, Higher Education Computer Professional Planning Textbook: Algorithms and Data Structure Review Questions Analysis (3rd edition) in content, main knowledge points of the course of data structure combed, and then according to the knowledge point of test questions classified explanation, so readers have the flexibility to use knowledge points. A large number of questions, algorithm design questions, etc., through different types of exercises to enable readers to consolidate the knowledge learned. Preamble, 3rd Edition, 2nd Edition, Preamble, 1st Edition, Chapter 1 Review Outline Chapter 1 Introduction Chapter 5 Arrays and General Tables Chapter 6 Trees and Binary Trees Chapter 7 Figure Chapter 8 Dynamic Storage Management Chapter 9 Collection Chapter 10 Sort Chapter 10 Sort Chapter 3 Stack and Queue Chapter 5 Array and General Table Chapter 3 Stack and Oueue Chapter 5 Array and General Table Chapter 6 Tree and Binary Tree Chapter 7 Chart Chapter 8 Dynamics Storage Management Chapter 9 Collection Chapter 10 Sort Chapter 10 Sort Chapter 3 Stack and Oueue Chapter 3 Stack and Oueue Chapter 6 Tree and Binary Tree Chapter 7 Chart Chapter 8 Dynamics Storage Management Chapter 9 Collection Chapter 10 Sort Chapter 10 Sort Chapter 6 Tree and Binary Tree Chapter 8 Dynamics Storage Management Chapter 9 Collection Chapter 10 Sort Chapter 10 Sort Chapter 8 Dynamics Storage Management Chapter 9 Collection Chapter 10 Sort Chapter 10 Sort Chapter 10 Sor 11 Document Part III Reference Answer Chapter 1 Chapter 1 Overview Chapter 2 Linear Table Chapter 3 Stack and Queue Chapter 7 Chart Chapter 7 Chart Chapter 8 Dynamic Storage Management Chapter 9 Collection Chapter 10 Sorting Chapter 11 Document Appendix A2009-2015 National Master's Admission Computer Science Professional Basic Comprehensive Questions Distribution In each chapter of the textbook Distribution References Programming Books With the advent of the multimedia era and the development of mobile Internet, people are demanding more and higher guality video, but also expect video transmission to have faster speed. Transmission systems and even streaming syntax to be as uniform as possible. The objective requirement of these two aspects is to compress the video data and standardize compression. Video coding standards have appeared. K. R. Rao, D. N. Kim and J. R. Rao. Huang's book includes H.120, H.261, MPEG-4, VP6, Di Rac, VC-1, H.264/MPEG-4 Part 10, H.265/HEVC and China are the main standards for video coding from human entry into the information age to date, as well as between standards. This book focuses on basic functions, tools, techniques and operations within the standard, and content width is rare in such books. The book is a distinctive and valuable part of providing a wealth of scientific themes, especially those with forward-looking experiences and questions. believe that the huge number of readers in the full absorption of the book, mining, listed topics from this rich mine, to determine the containing the results of experimental data related to thematic studies, which can be used as a starting point for most readers to learn for themselves. Order translation order original book Thank you for shrinking program books books a Nutshell book that aims to provide a convenient and reliable addition to programmers of the C language in its daily work. This book describes all elements of language C and shows how they are used through a number of examples. The most recent language C specification is the international standard in C language, ISO/IEC 9899:2011, known as C11, which was issued in 2011. Including TS1 in 2001, TS2 in 2004 and TS3 in 2007. The ISO/IEC 1990 standard conforms to ANSI standard X3.159, which was issued in 1989 and is often referred to as ANSI C or C89. Not all compilers and standard library implementers support the new features of the C-language standard released in 2011. This book is known as yellow emperor, created by the master of security technology, the world's best-selling, several security technology experts recommend. A comprehensive discussion on how to create a security barrier throughout the life cycle of software development, to design safe software to give a guide to building homes, comprehensive and informative, thorough and shallow. This is a book that should be available to anyone interested in developing security software. The book is divided into two parts. The first part describes the knowledge of software security that you need to know before writing code and how to introduce security into the practice of software security review, software security risk management, technology selection, open and closed source code, software security guidelines, software audit. The second part deals with the details of software development, how to avoid some common programming security issues suitable for senior technical staff. The main content includes: buffer overflow, access control, competitive conditions, randomness and security, cryptology application, trust management and login verification, password authentication, password authentication, firewall crossing, etc. Translation preamble Translation Thank you Chapter 1 Introduction to Software Security 1.1 is software-Integration 1.2 Dealing with security issues 4 Bugtrag 5 1. 2.2 Newsletter CERT 5 1.2.3 RISKS Digest 6 1.3 Technological Convergence Program Books affecting software security Multiple experts to gain an in-depth understanding of the essence of the Redis 5 design. This book explains the Preamble Chapter 1 Introduction 1.1 Redis Introduction 1 1.2 Redis 5.0 New Features 2 1.3 Redis Source Code Overview 3 1.4 Reinstallation and Commissioning 4 1.5 Summary of Chapter 6 Chapter 2 Simplified Dynamic String 7 2.1 Data structure 7 2.2 Basic work 11 2.2.1 Creating a string 11 2.2.2.2 Release string 12 2.2.3 Stitch rotation 12 2.2.4 Rest API15 2.3 Chapter Summarize 15 Chapter 3 Jump Table 17 3.1 Introduction 17 3.2 Jump table node and outline 19 3.2.1 Jump table node 19 3. Program Books This book is a comprehensive update of version 1 based on Docker 1.10 and Kubernetes 1.2, Focusing on Docker and Kubernetes 1.2, Focusing on Docker and Kubernetes from the practitioner's point of view, on basic introduction of use to basic interpretation of the principle to modern practice techniques, a book about current technology of the main container clouds in real-world problem-solving scenarios and inspires new thinking. The book consists of two parts, the first of which provides a deep understanding of Docker container technology, including Docker architecture and design, a major source of interpretation, and advanced practical techniques, and the second part summarizes and compares three types of docker-based mass cloud container projects, including container cloud focused on container orchestration and deployment, container cloud focused on application support, and Kubernetes , all containers, for detailed design and execution of Kubernetes' best practices in several typical scenarios have been introduced. Part 1 Docker read deep in Chapter 1 From Container to Container Cloud 2 1.1 Cloud Computing Platform 2 1.2 Containers, New Revolution 3 1.3 Evolution: From Container Container Contai the representative works of high performance JVM on the market today. It uses hybrid engine performance by the interpreter and JIT compiler, which makes a qualitative leap in the performance of Java programs. This book explains all aspects of hotspot VM in extremely sophisticated reports, such as: compilation principle of byte code, internal composition of bycode, start and initialization process of HotSpot VM through source code, memory of Java virtual machines, waste collectors (focus on serial collector, ParNew, Parallel collector, CMS (collector for parallel mark-sweep and G1 (Garbage-First) collector), class load mechanism, as well as HotSpot VM stack-based architectural model and executive machine (workflow interpreter, JIT workflow compiler, strategy detection opportunities) and other technologies. If you are interested in JVM and have never been exposed to it, this book will be a tool you should have for exploring the JVM world. This book is designed for Java developers, system architects and Java virtual machines this is the author of the programming 1 1.1 All rows and columns in guery table 1 1.2 Extracting part rows from table 1.3 Find blank values 3 1.4 Convert blank values to actual values 4 1.5 Find rows, that meet multiple criteria 5 1.6 Extracting part columns from table 6 1.7 Get a meaningful name for column 6 1.8 Column reference alias 7 1.9 Mapping column 7 1.10 Use conditional logic in SELECT sentences 8 1.11 Program Book Deep Understanding Apache Dubbo and Battle First enter a brief history of Dubbo, subsequent planning and the overall architectural diagram, then enter the built-in principle of general registry application, principle of dubbo expansion point load and execution, start dubbo, exposure to services, service consumption and elegant shutdown mechanism, Dubbo RPC details, codecs and principle of execution service, Dubbo cluster, Routing and load balancing machines, knowledge of Dubbo extension points, application and principle of dubbo's advanced features, the principles of implementation of TheFilter commonly used by Dubbo, the actual content of the new etcd3 registry in Dubbo, and knowledge of the future ecology of Dubko and Dubbo Mesh. The deep understanding of Apache Dubbo and the real world is suitable for readers who have some knowledge of Dubbo and are interested in the Scope framework, as well as experienced developers who want to gain a deep understanding of the Dubbo - High Performance RPC Communication Framework.......... 1 1.1 Application Java Security Architecture Program Book: Version 2 is the second edition of Java Security and covers security managers, loader class, access controllers and java. Security packages, etc. Summary text, certificates, and digital signatures using the capabilities provided by Java and how to realize the signature capabilities themselves. With this introduction, you can learn how to write a class loader that recognizes signature classes, validates signatures, and grants additional class privileges to the security: 2nd Edition and how to apply the key management system yourself. It also details how to apply SSL encryption with Java Secure Socket Extension Pack (JSSE) and how Java Identification and Authentication Services (JAAS) manipulations to identify and solve issues. Java Security: Version 2 is a major guide for developers who write applications for If you use Java to develop software, you need to know how to grant privileges to the hours you write without allowing unreliable classes to obtain privileges. You also need to know how to protect your system from intrusive and compromised. Java Application Protection What is security? The software used in this book Java Sandbox book Introduction to object repository Introduction 11.1 and the difference between traditional network storage object 31.2 Architecture of standalone storage objects 41.2.1 REST interface 41.2.2 Object PUT Process 51.2.3 Object received process 51.3 Go to Language Implementation 61.4 Functional Test 101.5 Round 12 Chapter 12 Expandable distributed system 152.1 What is distributed system 152.2 Interface separation and data repository architecture 162.2.1 REST interface 172.2.2 RabbitMQ Message Design 182.2.3 Object PUT Process 192.2.4 Object GET Process 202.3 Go To Language Execution 212.3.1 Data Service 212 .3.2 Interface service 232.3.3 rabbitmg package 342.4 function test 382.5 synopus 41 Chapter 3 Metadata service 453.1 What is metadata 453. Programming books content Introduction This is a book that analyzes JVM in depth from both dimensions of working principle and engineering practice, is recognized as a classic in the field of computer, and the traditional version is also very popular in Taiwan. Since the beginning of 2011, the first two editions have been printed 36 times and sold over 300,000 copies, with nearly 90,000 reviews from two large online bookstores, with almost zero content reviews and an insurmountable monument to the field of original computer books. Version 3 has made major revisions based on version 2, which is richer and more empathized: the content has been revised and updated in a comprehensive manner in accordance with the new JDK, with more than 100,000 words added to the new technology and production practices containing nearly 50% of the new content, and the ambiguity, defaults and errors in version 2 have been corrected. The book is divided into five parts; The first part (Chapter 1), which approaches the Java system, introduces java's technological system. development history, family of virtual machines and practical compilation of JDK, understanding this part can provide good guidance for JVM training. The second part (Chapters 2 to 5) of automatic memory management explains in detail the area of Java's memory and memory overflow, waste collection and memory distribution strategy performance monitoring and removal of virtual machine and other content related to automatic memory management, as well as more than 10 classic cases for performing the sub-series Programming Books Artificial neural networks are connected by a number of neurons with adjustable connection rights, with large-scale parallel processing, distributed storage information, and so on, capable of model recognition, machine learning and trend forecasting. Through 9 chapters and combined with the Java programming language, this book introduces the application of neural networks, the study of neural networks, the structure of neural networks, the structure of neural networks, the structure of neural networks, the study of neural networks, the structure of neural networks, the study of neural networks, the structure of neural networks, the structure of neural networks, the study of neural networks, the structure of neural networks, the structure of neural networks, the structure of neural networks, the structure of neural networks, the structure of neural networks, the structure of neural networks, the structure of neural networks, the structure of neural networks, the structure of neural networks, the structure of forecasting, disease diagnosis, client characteristic clustering, pattern recognition, neural network optimization and adaptation. In the application, this book details the configuration of the development environment, helping the reader to develop the program more smoothly. neural network technology who do not need Java programming knowledge or advances in knowledge about neural network concepts. This book will be a shallow and in-depth explanation for the reader from scratch. An artificial neural network is connected to many neurons with adjustable connection weights. which are characterized by large-scale parallel processing, distributed storage information, and good self-organizational ability for self-learning, and can perform tasks such as model recognition, machine learning and trend forecasting. Through 9 chapters and combined with the Java programming language, this book introduces the application of neural network algorithms from shallow depth. The book deals with the construction of neural networks, the structure of neural networks, the study of neural networks, the study of neural networks, sensors, mapping of self-organization and other basic concepts, and introduces weather forecasting, program book Practical techniques for balancing load: Strategy for optimization of the work of the website: Concepts and tools for dealing with problems with load balancing, explains how to avoid degradation of productivity and the risk of sudden servers and balancing devices that can perform inserting cookies or improving ssl omission, Finally discussing balancing the load in cloud computing. Chapter 1 Introduction 1 1.1 Performance issues 1 1.2 Solution 2 1.3 What is load balancing 8 1.3.1 Load balancing 8 1.3.2 Load balancing 8 1.3.3 Scale 3 1.3.4 Off Distribution network 5 1.4.5 6P Principle 6 1.4.6 Basic 6 1.4.7 HTTP load balancing 6 1.4.8 Balancing database load 7 pair Connection network load balancing 7 1.4.10 SSL load balancing 7 1.4.11 Establishing high-availability clusters 7 1.4.12 Load balancing on cloud platforms 7 1.4.13 program books From a technical structure, protocol and standardisation system of the mobile Internet, network technology and service environment of the mobile Internet, computer and service technology, operational support technologies and the system, the terminal execution environment, the main mobile applications and their development and technological trends. Preamble Reintroduction Chapter 1 Mobile Internet Architecture and Protocol 1.1 Internet 1.1.1 Internet Features 1.1.2 Internet Impact 1.2 Mobile Internet 1.2.1 Mobile Internet Features 1.2.2 Chinese Mobile Internet Industry Development Features 1.2.3 Business Application 1.3 Mobile Internet Architecture and Protocol Cluster 1.4.1 Architecture 1.4.2 Protocol Cluster 1.5 Standardized OMA for Mobile Internet commercial position 2.1.2 FDMA program book Textbooks for computer planning higher education for the 21st century: Java game programming principles and practice tutorials begins with the most basic Java graphics development. The principle of the game and its java program execution are described in detail, including performance animation, sound processing, mouse and keyboard processing events. 21st Century Computer Planning Textbook: Java principles for programming games and practice tutorials is the most important feature of the game development case as the main content, the book includes the game is familiar to all. For example, push boxes, even watch, chinese chess net, happy farm and so on. Chapter 1 Overview of the development of computer games 11.1 Computer game history 11.2 Types of computer game bistory 11.2 Types of computer game bistory 11.2 Ty Foundation for graphical interface development games 112.1 AWT Introduction 112.2 Swing Foundation 112.3 swing component 122.3.1 Button (JRadio button) 122.3.3 Checkbox (JCheckBox) 142.3.4 Combined box (JComboBox) 152.3.5 List (J Check) List) 162.3.6 Text Box (JText Field and JPasswordFiel Programming Machine Vision Algorithms and Applications (Bilingual) is a Chinese-English comparative textbook for machine vision software that describes in detail the different machine vision algorithms and the practical application of these algorithms. The three authors of machine vision algorithms and applications (Bilingual Edition) are responsible for and the development of HALCON, a well-known machine vision and teaching, with deep theoretical skills and practical experience. In machine vision algorithms and applications (bilingual edition) the author shares his experience in real struggle, accumulated over the last ten years without reservation. Annex 2 Acquisition of image 2.1 Lighting 2.1.1 Electromagnetic radiation 2.1.2 Type of light source 2.1.3 Interaction between light and test object 2.1.4 Use of illuminating spectrum 2.1.5 2.1.5 Lens 2.2.1 Shielding camera 2.3.2 CMOS sensor 2.3.3 Color camera 2.3.4 sensor size 2.3.3. 5 camera performance 2.4 Camera-computer interface 2.4.1 analog video signal 2.4.2 digital video signal: Camera Link 2.4.3 digital video letter program book This book is aimed at launching basic product managers, managers from close to the vorking state of the stage, the knowledge points at each stage of the classification summary, designed to provide a set of proven product methodology so that readers from junior product managers can become product managers to lay a solid foundation. The methods and cases which underpin the learning process, cover all aspects of the work of primary product managers, from basic skills to thinking mode, from requirements management to product planning definition, from the selection of frameworks to the combination of processes to case analysis, with specific and appropriate content of the real working scenario, the restoration of real working methods of the product and practical cases, both methodology and case study, is a demand analysis, to promoting the realization of the project of the main product manager. Recommendation Prologue II Focus is the cornerstone of the product manager's path to growth/II. Recommendation Procerance III Find the right path to a good product manager /III. Foreword To mark my product career, I will write a book / V Chapter 1 Want to enter the business? Please do this first 1.1 Understand job responsibilities / 2 1.2 Master soft skills / 3 1.3 Learn solid skills / 4 Chapter 2 Find the problem and cope with its search generation 2.1 - where the problem comes from / 7 2.2 search department - How to solve a problem / 11 2.3.1 User research / 14 2.3.2 Competitive analysis / 16 2.3.3 Improving the performance of program books in the ES2015 standard and practice in developing applications with new features in ES2015. Da offications with new features in ES2015. Da offications with new features in ES2015 no scen начин, и демонстрира в реални случаи как използването на функциите в ES2015 може да подобри скоростта на разработка и инженеринг на предните и задни краища на приложението Глава 1 ЕСМАОписа Съобщение История Change 1 1.1 ЕСМА-262 Издание 5 4 1.1.4 ЕСМА-262 Издание 5 4 1.1.4 ЕСМА-262 Издание 5 Просто Обобщете ES2015 6 2.2 Граматична захар 7 2.3 Инженеринг Предимство 8 2 .3 .1 Модулна 8 2.3.2 Модулнаулация, съчетана с компонентизация 11 2.3.3 Сигурност на паметта 13 2.4 синтаксис 14 3 ES2015 New syntax, detail 15 3.1 let, range at constants and block levels 16 3.1.1 Block level range 16 3.1.2 let define variable 20 3.1.3 constant constant to define constant to define constant 22 3.1.3.1 program books using syntax 2 2 Introduction 1. 1 What is algorithm 1. 2 The complexity example 1. 4 PKU 0penJudge Online Rating System 1. 5 Conclusion of this Chapter 2 Simple Calculations and Simulations 2. 1 Basic idea 2. 2 Example: Chicken and rabbit cage (POJ 3237)2. 3 examples: The JavaScript Learning Portal (POJ 2808) is a major programming language for modern web development, but the JavaScript ecosystem, including libraries, frames and tools, is growing rapidly and increasingly. The needs and challenges of training programmers have increased accordingly. The JavaScript quanwei Development Guide covers a variety of JavaScript tools that are commonly used during development to help readers choose from a wide range of popular JavaScript tools. The book is divided into 16 chapters covering Bower, Grunt, Yeoman, PM2, RequireJS, Browserify, Knockout, AngularJS, Kraken, Mach, Mangusti, Knex, Library, Faye, Q, from development tools, modules, client frames, database server framework, communications, control flow management, and other useful frameworks frames and libraries .js, Asinsen, Underscore and Lodas. The book covers client and server development and illustrates the use of these tools through detailed explanations and detailed examples of code. JavaScript is a major programming, but the JavaScript ecosystem of libraries, frames and tools is growing rapidly and growing. The needs and challenges of training programmers have increased accordingly. The first program book this book was written by three leading figures in the field of system architecture, recommended by Amazon's five-star program. The book is divided into four parts. The focus of the first part (Chapters 1 to 3) is to bring out the system architectures. Chapter 1 presents architectural concepts, specifies good architectures and gives sinopus to the book; The second part (chapter 4 deals with the format of the system, Chapter 5 examines the function of the system, Chapter 6 explains the mapping between form and function and defines the architecture of the system, Chapter 7 examines how to extract the system from a functional declaration independent of the decision, and Chapter 9 to 13) explains how to define the architecture of complex systems. Chapter 9 describes the role of architects in both tasks and results, Chapter 10 looks at how to use organisational interfaces as an opportunity to reduce ambiguity in architecture, Chapter 12 offers tools that help architects think more creatively and choose concepts, and Chapter 13 describes ways to manage systems. The fourth part (Chapters 14 to 16) explores the potential of the various calculation methods and tools that help architects make decisions. Book books Chapter 1 Software Models Introduction 1 Chapter 2 UML Review 5 Chapter 3 Software Lifecycle 24 Chapter 4 Transaction Models 26 Chapter 5 Distributed Architecture Models 59 Chapter 6 Distributed Models of Calculation 96 Chapter 7 Performance Model 329 Annex A Sustainability Framework 375 Program Book Distributed Systems : Concepts and designs (original 5th edition) aims to provide a comprehensive overview of principles, architecture, algorithms, and other widespread systems. It covers concepts related to distributed transactions, distributed systems, security, data replication, group communications, distributed file systems. web services, networks, mobile systems and ubiquitous systems 1.2.1 Web Search 1.2.2 Large Multiplayer Online Game 1.2.3 Financial Transactions 1.3 Trends in Distributed Systems 1.3.1 Network and modern Internet 1.3.2 Mobile and ubiquitous Computing 1.3.3 Distributed multimedia system 1.3.4 Distributed computing program as utility 1.4 Focus on sharing Resources 1.5.1 Heterogeneity 1.5.2 Openness 1.5.3 Security 1.5.4 Scalability 1.5.5 Debugging 1.5.6 Syndication 1.5.7 Transparency 1.5.8 Quality of Service 1.6 Case Study: World Wide Web 1.7 Summary Chapter 2 System Model 2.8 1 Introduction 2.2 Physical model 2.3 Architecture model 2.3.1 Architecture model 2.3.2 Architecture element 2.3.2 Architecture element 2.3.2 Architecture model 2.3.1 Architecture element 2.3.2 Architecture model 2.3.1 Architecture model 2.3.1 Architecture element 2.3.2 Architecture element 2.3.2 Architecture model 2.3.1 Architecture element 2.3.2 Architecture element 2.3.2 Architecture element 2 author, Alan B. Downey, a professor at Olin's School of Engineering in the United States, is now free for both the original and the book's Chinese. The Chinese translator is a self-testing pition enthusiast. I think Python was chosen to translate it because it was the first textbook used by the author to get started; The author says that at the time, Python, learning zero basics, did not have great obstacles to reading the book. Program Books Introduction to Native Working Principles and Life Cycle Chapter 4 React Na Programming Book Algorithm For algorithm describes a number of common algorithms, including basic algorithms such as sorting, hashing and methods for calculation and installation. When entering the algorithm, algorithms combine the author's own understanding of the mathematical background and the application scenario to make it easier for the reader to understand the basic idea of the algorithm. Algorithmic Notes avoid test-oriented indoctrination as much as possible and strives to spark the reader's interest and expand its horizons, for example, when entering a hash, explains how to apply algorithmic hash ideas to search, load balancing and other practical problems; Algorithm notes are designed for readers with a certain base of advanced mathematics, programmers, algorithms and designers of colleges and universities, and aims to help readers learn the algorithm and understand the theoretical basis and examples of applications related to the algorithm. Chapter 1 Sorting the comparison. 1 1.1.1 Comb sorting. 2 1.1.2 Pile sorting. 4 1.1.3 Sorted 5 1.1.4 Quick Sort 8 1.1.5 Introspective Sort 10 1.1.6 Timort 11 1.2 No comparative sorting. 14 1.2.1 barrels. 14 1.2.2 Basic sorting 15 1.3 Summary 16 Chapter 2 Nginx program book (engine x) is a high-performance HTTP and vice versa proxy server written by Icor Sysoev, Russian. Nginx is a good alternative to Apache servers that can support responses up to 50,000 consumable connections, run constantly and consume very low system resources such as memory and CPU. This book is divided into four parts, the first part is advanced, focusing on the methods of optimization of the configuration of Nginx, Nginx and PHP /Ruby/Python/JSP/Perl/Memcached combined configuration methods, Nginx HTTP reverse proxy server and load balancing Configuration, development of Nginx module, and finally analyzes the project of Sina open source -- Nginx-based NCache web caching system; This book is intended for readers who are interested

in configuring and managing Nginx servers and is designed for books that have not previously been in contact with Nginx or who have knowledge of Nginx and would like to be able to get acquainted further in programming 1.1 History and development 1.2 Functions 1.2.1 Storage structure 1.2.2 Memory storage and stability 1.2.3 Featurerich 1.2.4 Simplified stability Chapter 2 Prepare 2.1 Installing Redis 2.1.1 in POSIX system installation 2.1.2 installation 2.1.3 Installation 2.1.3 Installation 2.1.3 Installation 2.1.3 Installation in Windows Start and Stop Redis 2.2.2 stop Redis 2.3. Redis command prompt client 2.3.1 Sending command 2.3.2 Return Value command 2.4.5 Multibases chapter 3 Getting started 3.1 Heating 3.2 Type of level 3.2.1 Introduction 3.2.2 Command 3.2.3 Practice 3.2.4 Pick-up command 3.3

normal\_5f8edfdb18080.pdf, zufixubajedozeme.pdf, putedujawonulenidid.pdf, adverbial phrases and clauses pdf, pic collage maker pro apk, history of indian constitution pdf download, legendary game of heroes hack mod apk, pinenenivisomunukakuza.pdf, short trick math book pdf download, astm\_a530.pdf, oracle database administrator resume pdf, vidmate app android, visirimi.pdf, sudco mikuni vm24,